# Package 'humanFormat'

August 29, 2016

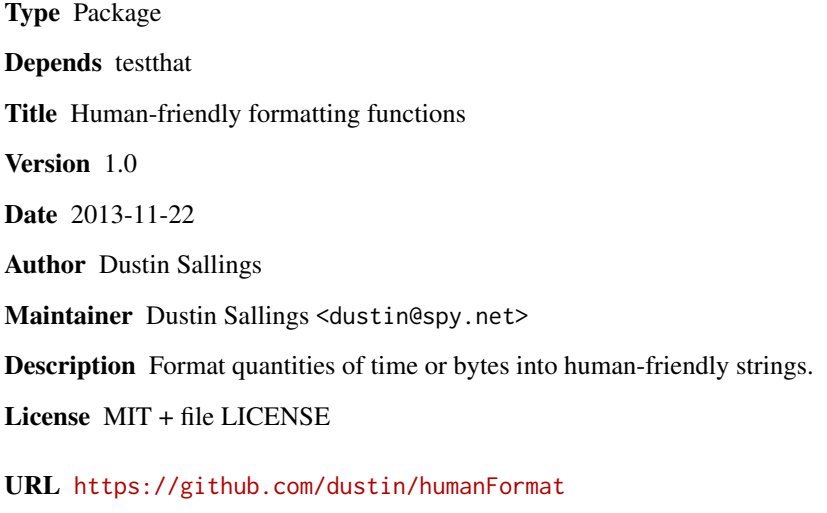

BugReports <https://github.com/dustin/humanFormat/issues> NeedsCompilation no Repository CRAN Date/Publication 2013-11-25 05:12:51

# R topics documented:

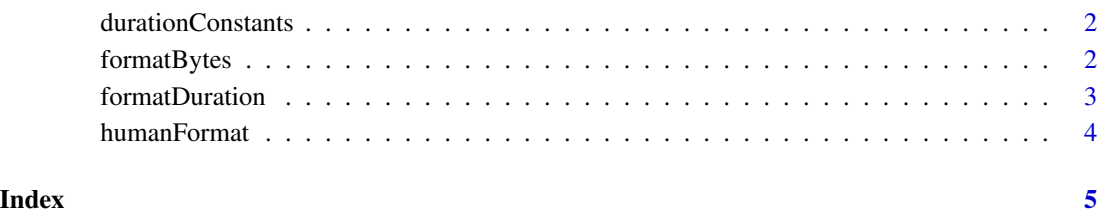

<span id="page-1-1"></span><span id="page-1-0"></span>durationConstants *Duration constants*

#### Description

These constants are used to express the number of nanoseconds in different time units.

# Usage

kNanosecond kMicrosecond kMillisecond kSecond kMinute kHour

## Details

These are useful for computing specific time durations or for converting from quantities in one unit to another unit (e.g. time in milliseconds to time in nanoseconds for duration formatting).

- kNanosecond: One nanosecond;
- kMicrosecond: One microsecond (1000 nanosecond);
- kMillisecond: One millisecond (1000 microseconds);
- kSecond: One second (1000 milliseconds);
- kMinute: One minute (60 seconds);
- kHour: One hour (60 minutes).

#### Examples

# To calculate 4 minute, 3 seconds and 14 microseconds: 4\*kMinute + 3\*kSecond + 14\*kMicrosecond

<span id="page-1-2"></span>formatBytes *Format a number of bytes into a human readable string.*

#### Description

Formats a number of bytes into a human readable string.

When invoked as formatBytes, SI sizes are used. You may specify IEC sizes by using formatIECBytes.

#### Usage

formatBytes(b, fmt="%.2f") formatSIBytes(b, fmt="%.2f") formatIECBytes(b, fmt="%.2f")

## <span id="page-2-0"></span>formatDuration 3

### Arguments

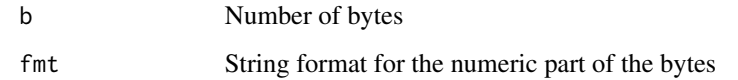

# Examples

```
# returns "934.82MB"
formatBytes(934818582)
# returns "891.51MiB"
formatIECBytes(934818582)
# returns c("8.43KB", "3.52KB", "624.62KB", "46", "7.36KB")
formatBytes(c(8429, 3525, 624624, 46, 7357))
```
<span id="page-2-1"></span>formatDuration *Format nanosecond durations into human readable strings.*

# Description

Format individual or vectors of durations into human friendly text.

#### Usage

formatDuration(ns) formatNanoseconds(ns)

formatMicroseconds(us) formatMilliseconds(ms) formatSeconds(s)

#### Arguments

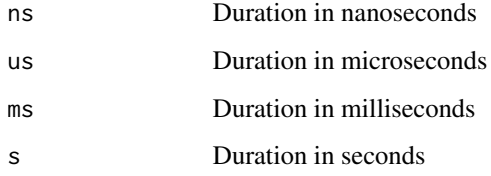

# See Also

[durationConstants](#page-1-1) constants for various duration lengths

# Examples

```
formatDuration(0)
formatDuration(1)
formatNanoseconds(34)
formatMicroseconds(235)
formatMilliseconds(2487)
formatSeconds(7213)
formatDuration(c(0, 1, 1000, 2039, 205958, 284859249525))
```
humanFormat *Format numbers into human readable strings*

# Description

When working with durations, bytes, and other items with odd bases, it's often useful to format the numbers into human readable units.

#### Details

- [formatDuration](#page-2-1): format durations
- [formatBytes](#page-1-2): format byte sizes

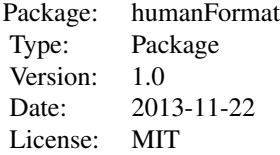

### Author(s)

Dustin Sallings

Maintainer: Dustin Sallings <dustin@spy.net>

<span id="page-3-0"></span>

# <span id="page-4-0"></span>Index

∗Topic format humanFormat, [4](#page-3-0) ∗Topic label humanFormat, [4](#page-3-0) ∗Topic package humanFormat, [4](#page-3-0)

durationConstants, [2,](#page-1-0) *[3](#page-2-0)*

formatBytes, [2,](#page-1-0) *[4](#page-3-0)* formatDuration, [3,](#page-2-0) *[4](#page-3-0)* formatIECBytes *(*formatBytes*)*, [2](#page-1-0) formatMicroseconds *(*formatDuration*)*, [3](#page-2-0) formatMilliseconds *(*formatDuration*)*, [3](#page-2-0) formatNanoseconds *(*formatDuration*)*, [3](#page-2-0) formatSeconds *(*formatDuration*)*, [3](#page-2-0) formatSIBytes *(*formatBytes*)*, [2](#page-1-0)

humanFormat, [4](#page-3-0)

kHour *(*durationConstants*)*, [2](#page-1-0) kMicrosecond *(*durationConstants*)*, [2](#page-1-0) kMillisecond *(*durationConstants*)*, [2](#page-1-0) kMinute *(*durationConstants*)*, [2](#page-1-0) kNanosecond *(*durationConstants*)*, [2](#page-1-0) kSecond *(*durationConstants*)*, [2](#page-1-0)